# **Graphing Logarithmic Functions**

#### Steps:

- 1. Put into exponential form
- 2. Use a table of values (for the basic graph) and transformations

Graph each of the following on the same grid:

a) 
$$y = 2^x$$

| X | У |
|---|---|
|   |   |
|   |   |
|   |   |
|   |   |
|   |   |

|      |  | 1 | v |  |  |   |
|------|--|---|---|--|--|---|
|      |  |   | 2 |  |  |   |
|      |  |   |   |  |  |   |
| <br> |  |   |   |  |  |   |
|      |  |   |   |  |  |   |
|      |  |   |   |  |  |   |
|      |  |   |   |  |  | x |
|      |  |   |   |  |  |   |
|      |  |   |   |  |  |   |
|      |  |   |   |  |  |   |
|      |  |   |   |  |  |   |
|      |  |   |   |  |  |   |

b) 
$$x = 2^{y}$$

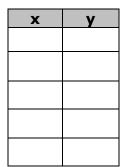

\_\_\_\_

### Example – Bases > 1

Graph:  $y = log_3 x$ 

| X | У |
|---|---|
|   |   |
|   |   |
|   |   |
|   |   |
|   |   |
|   |   |

|  |  |  | у |  |  |   |
|--|--|--|---|--|--|---|
|  |  |  |   |  |  |   |
|  |  |  |   |  |  |   |
|  |  |  |   |  |  |   |
|  |  |  |   |  |  | x |
|  |  |  |   |  |  |   |
|  |  |  |   |  |  |   |
|  |  |  |   |  |  |   |
|  |  |  |   |  |  |   |
|  |  |  |   |  |  |   |

#### **Properties:**

Domain:

Range:

Real zero(es):

y-intercept:

Asymptote:

Increasing or Decreasing:

### Example – Bases between 0 and 1 (0 < b < 1)

## Graph: $y = log_{\frac{1}{2}}x$

| x | У |
|---|---|
|   |   |
|   |   |
|   |   |
|   |   |
|   |   |

|  |  |  | у |  |  |   |
|--|--|--|---|--|--|---|
|  |  |  |   |  |  |   |
|  |  |  |   |  |  |   |
|  |  |  |   |  |  |   |
|  |  |  |   |  |  | x |
|  |  |  |   |  |  |   |
|  |  |  |   |  |  |   |
|  |  |  |   |  |  |   |
|  |  |  |   |  |  |   |
|  |  |  |   |  |  |   |

#### **Properties:**

Domain:

Range:

Real zero(es):

y-intercept:

Asymptote:

Increasing or Decreasing:

### **Graphing Logs Using Transformations**

a) Graph:  $y = -log_3(x + 2)$ 

|  | <br> |  |   | <br> | <br> |   |
|--|------|--|---|------|------|---|
|  |      |  | у |      |      |   |
|  |      |  |   |      |      |   |
|  |      |  |   |      |      |   |
|  |      |  |   |      |      |   |
|  |      |  |   |      |      | x |
|  |      |  |   |      |      |   |
|  |      |  |   |      |      |   |
|  |      |  |   |      |      |   |
|  |      |  |   |      |      |   |
|  |      |  |   |      |      |   |

b)  $y = -log_{\frac{1}{2}}x$ 

| <br> | <br> |  |   |  |  |               |
|------|------|--|---|--|--|---------------|
|      |      |  | У |  |  |               |
|      |      |  |   |  |  |               |
|      |      |  |   |  |  |               |
|      |      |  |   |  |  |               |
|      |      |  |   |  |  |               |
|      |      |  |   |  |  | x             |
|      |      |  |   |  |  | $\rightarrow$ |
|      |      |  |   |  |  |               |
|      |      |  |   |  |  |               |
|      |      |  |   |  |  |               |
|      |      |  |   |  |  |               |
|      |      |  |   |  |  |               |
|      |      |  |   |  |  |               |

c) 
$$y = log_3\left(\frac{1}{2}x\right) + 2$$

|  |  |  | у |  |  |   |
|--|--|--|---|--|--|---|
|  |  |  |   |  |  |   |
|  |  |  |   |  |  |   |
|  |  |  |   |  |  |   |
|  |  |  |   |  |  |   |
|  |  |  |   |  |  | x |
|  |  |  |   |  |  |   |
|  |  |  |   |  |  |   |
|  |  |  |   |  |  |   |
|  |  |  |   |  |  |   |
|  |  |  |   |  |  |   |